**الجمهورية الجزائرية الديمقراطية الشعبية وزارة التربية الوطنية الديوان الوطني للامتحا!ت والمسابقات امتحان بكالور) التعليم الثانوي دورة: 2023** الشعبة: تقني رياضي اختبار في مادة: التكنولوجيا (هندسة كهربائية) **المدة: 04 سا و30 د**  $\circledS$ **على المترشح أن يختار أحد الموضوعين الآتيين: الموضوع الأول نظام آلي لتصنع ر4ائز (سندات) حتو\ هذا الموضوع على: 9 صفحات.** – العرض: من الصفحة 1 إلى الصفحة 5.<br>– العمل المطلوب: الصفحة 6. - العمل المطلوب: الصفحة .6 – وثائق الإجابة: من الصفحة 7 إلى الصفحة 9.<br>. **دفتر الشروP:**  1. **هدف التألية:** يهدف هذا النظام إلى تصنيع ركائز (سندات) تستعمل كحوامل للأجهزة الكهرومنزلية. **وصف التشغيل:** Hعد نهاة التشغيل التحضير0 تنطلn عملة تر+يب قطعة Hلاست+ة داخل قطعة معدنة ثم تقدميها إلى البساط الذي يشتغل بصفة مستمرة لتحول إلى الصحن الدوار أين يتم ثقبها ثم طبع علامة الصانع عليها، وبدوران الصحن الدوار تسقط القطعة المصنعة في العلبة عبر التجويف الموجود في الصحن الثابت، وبعد امتلاء العلبة الكرتونية بـ 16 قطعة ينطلق جهاز إنذار لتتبيه العامل من أجل سحب العلبة المملوءة واستبدالها بأخرى فارغة. **توضح حول أشغولة الثقب:** تنزل ذراع الرافعة **<sup>F</sup>** مع دوران المحرك **2M** لإنجاز الثقب وعند الضغe على **1f** تصعد ذراع الرافعة مع المعدد في المحرك في المحرك في المحرك في المحرك في الأشغال<br>الأشغال وتنتهي الأشغال وتنتهي الأشغال وتنتهي الأشغال وتنتهي الأشغال وتنتهي الأشغال وتنتهي الأشغال وتنتهي الأشغ 2. **الاستغلال:** عامل للقيادة والصنيانة الدورية وعامل دون اختصاص لتزويد القنوات بالقطع واستبدال العلب الكرتونية<br>. **.<sup>3</sup> الأمن**: حسب قوانين الأمن المعمول بها. **.<sup>4</sup> الوظفة الشاملة:** مخطe النشا1 -0A W E C R

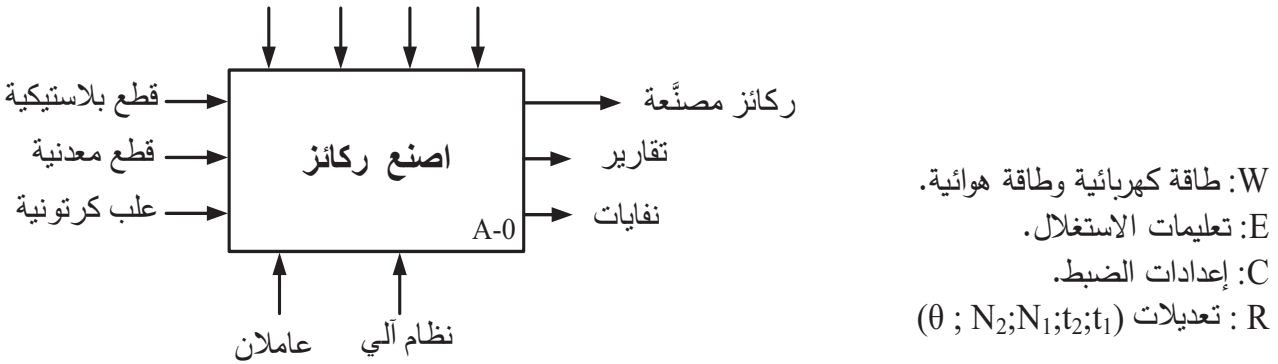

 $\circledR$ 

**.5 جدول الاختارات التكنولوجة:**

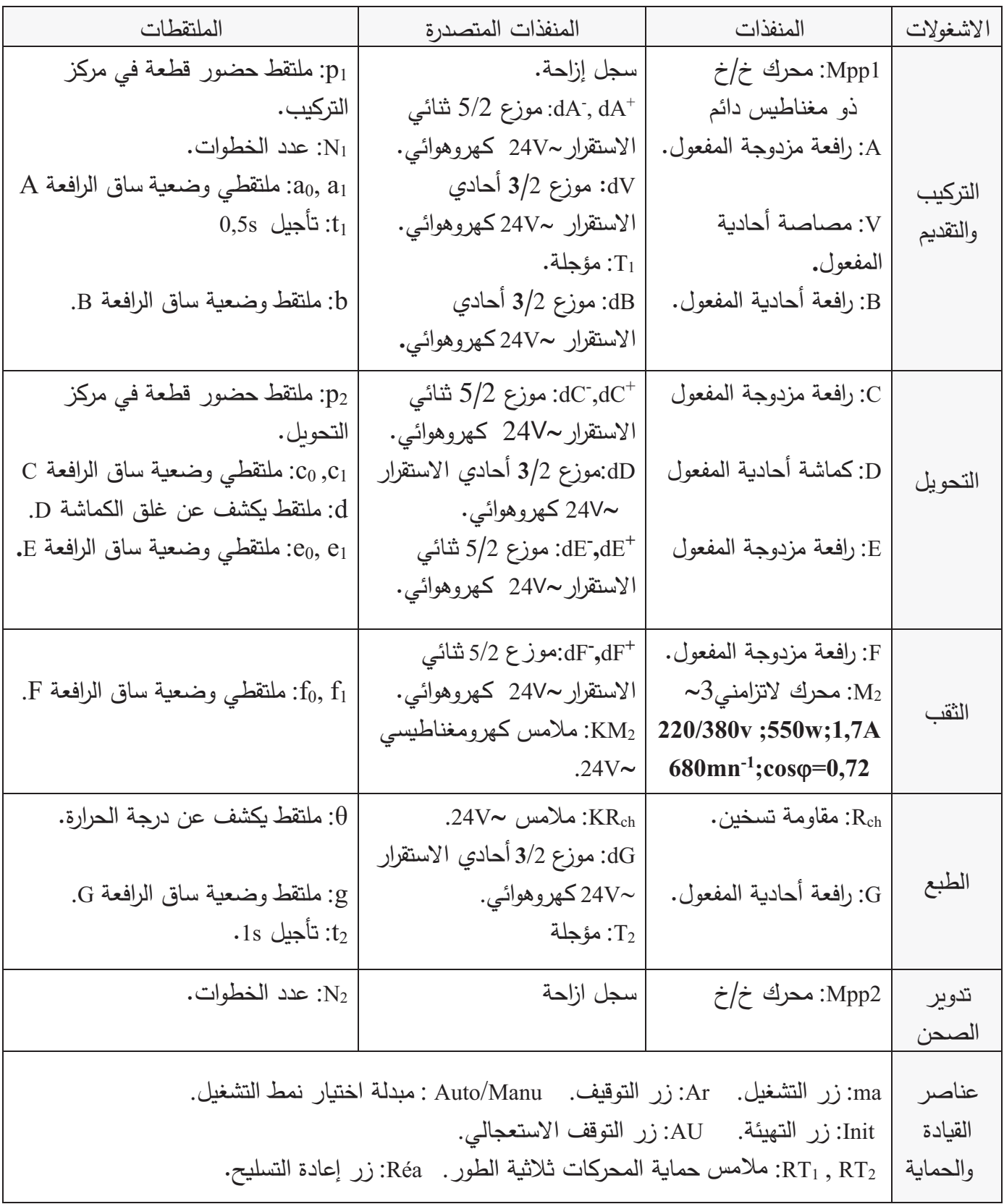

**ش4,ة التغذة ثلاثة الطور: Hz50 , N+V220/380**

 $\circledR$ 

**.6 المناولة الزمنة:**

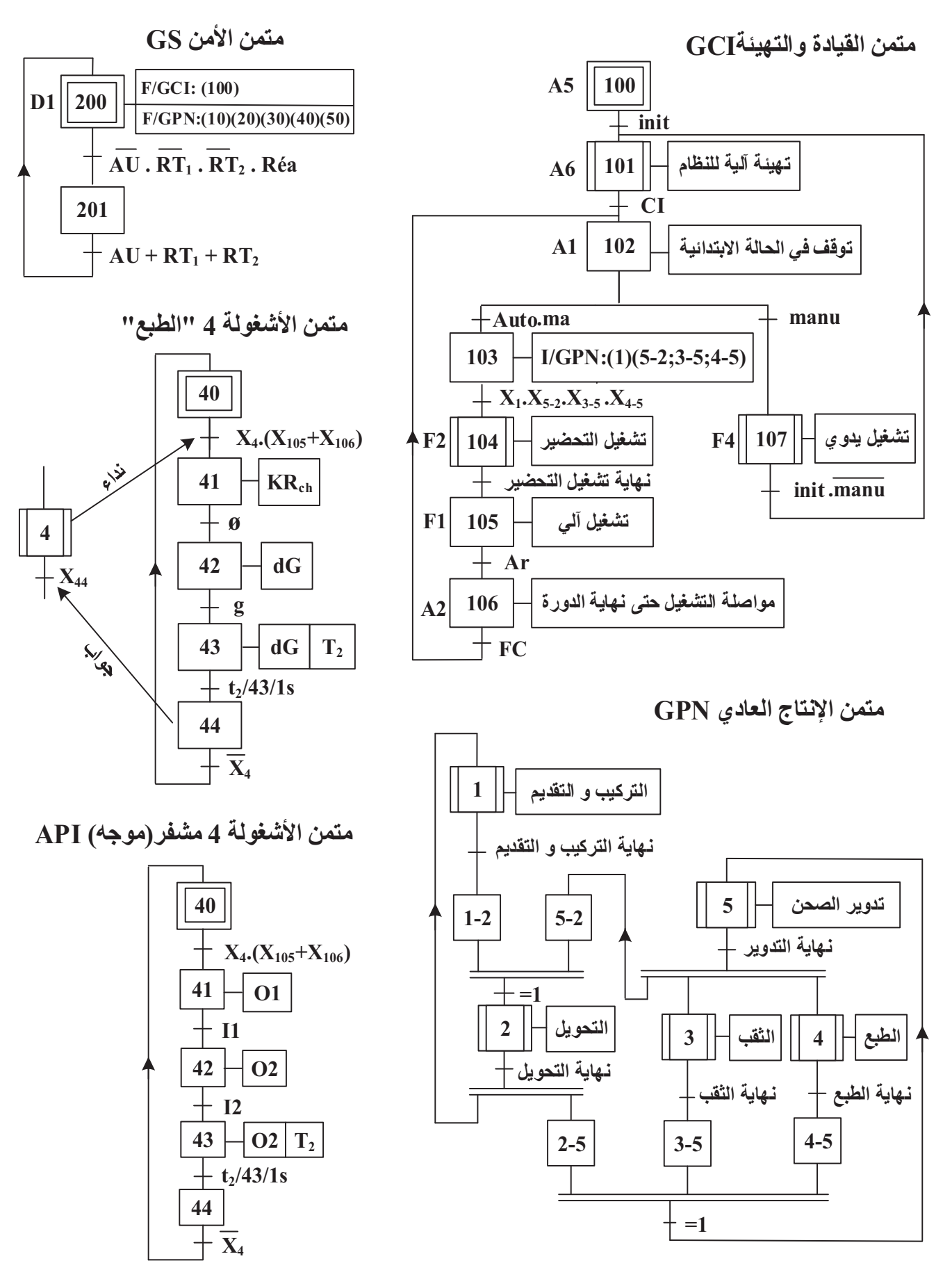

 $\circledR$ 

 $TH_1 \uparrow \qquad TH_2 \uparrow$ 

**220V V50Hz**

 $D_{T2} \overline{\triangle}$   $D_{T1} \overline{\triangle}$ 

**.7 الانجازات التكنولوجة:**

 **● دارة عد القطع و التح4م في المن,ه الصوتي (الش4ل1 )**

![](_page_3_Figure_3.jpeg)

**VRch**

**Rch**

**KRch**

**● دارة تغذة مقاومة التسخين Rch) الش4ل 2)**

![](_page_3_Figure_5.jpeg)

![](_page_3_Figure_6.jpeg)

![](_page_3_Figure_7.jpeg)

 $\circledR$ 

8. المناولة الهيكلية:

![](_page_4_Picture_2.jpeg)

 $@$ 

**العمل المطلوب** **الجزء الأول: (6 نقاP( س1.** أكمل مخطط النشاط البياني A0 على وثيقة الإجابة 1. **س.<sup>2</sup>** أنشئ متمن الأشغولة <sup>3</sup> **"الثقب"** من وجهة نظر جزء التح+م. **س.<sup>3</sup>** أكمل ملأ دليل **GMMA** اعتمادا على متمن القادة والتهيئة **GCI** ومتمن الأمن **GS** على وثقة الإجاHة .<sup>1</sup> **س4.** أكمل دارة المعقب الكهربائي للأشغولة 4 "ا**لطبع**" مع ربط دارة التحكم في المخارج على وثيقة الإجابة 1. **الجزء الثاني: (5 نقاP( دارة عد القطع والتح4م في المن,ه الصوتي الش4ل 1(ص4): س5.** أكمل ملأ الجدول الخاص بهذه الدارة على وثيقة الإجابة 2. **س6.** املأ جدول تشغيل الطابقين 1 و2 من الدارة على وثيقة الإجابة 2. **س7.** أكمل ربط المخطط المنطقي للعداد على وثيقة الإجابة 2. **دارة تغذة مقاومة التسخين Rch ش4ل 2 (ص4): س8.** ارفق الإجابة الصحيحة بـ''1'' والإجابة الخاطئة بـ''0'' في جدول خصائص التركيب على وثيقة الإجابة 2. **الجزء الثالث: (4.5 نقطة) دارة التح4م في المحرك خ/خ 1Mpp ش4ل3 (ص4): س.<sup>9</sup>** أحسب سعة الم+ثفة **<sup>C</sup>** من أجل دور إشارة الساعة **s1.6=T**. **س.<sup>10</sup>** أكمل رeD مخطe سجل الإزاحة سار حلقي والمشحون Hالقمة <sup>1001</sup> على وثقة الإجاHة *.*<sup>3</sup> **س.<sup>11</sup>** أكمل ملأ جدول الازاحة على وثقة الإجاHة *.*<sup>3</sup> **س.<sup>12</sup>** استنتج خصائص المحرك خ/خ (2K ;1K ;P ;m (ثم احسب عدد الخطوات في الدورة والخطوة الزاوة. **الجزء الرا,ع: (4.5 نقطة)**  *\**لتغذة المنفذات المتصدرة نستعمل محول حمل الخصائص: **hz50 ; v220/24** أجرJت عله تجرDة الدارة القصيرة فأعطت النتائج: **A2,625=N2I=cc2I ; w6,4 = cc1P س.<sup>13</sup>** حدد ماذا تمثل **cc1P س.<sup>14</sup>** احسب المقاومة المرجعة للثانو0 **Rs س.<sup>15</sup>** احسب الهبو1 في التوتر عندما غذ0 حمولة مقاومة بتار إسمي*.* \* محرك اشغولة الثقب **2M** بإقلاع مHاشر اتجاه واحد للدوران ومر+ب على الشH+ة **v**:**220/380 س16. ف**سر خصائص الشبكة. **س.<sup>17</sup>** استنتج سرعة تزامن المحرك ثم أحسب انزلاقه **g**. **س.<sup>18</sup>** أحسب استطاعته الممتصة **Pa** ومجموع ضاعه **Pertes**. **س19.** أكمل دارة الاستطاعة لهذا المحرك على وثيقة الإجابة 3. **س.<sup>20</sup>** برر لماذا لا صلح الإقلاع النجمي المثلثي لهذا المحرك.

 $\circledR$ 

وثيقة الإجابة 1 (تعاد مع أوراق الإجابة)

## **ج1) مخط النشاP الباني 0A:**

![](_page_6_Figure_3.jpeg)

**ج3) دليل أنماP التشغيل والتوقيف GMMA:**

![](_page_6_Figure_5.jpeg)

**X200 <sup>+</sup>**

![](_page_6_Figure_7.jpeg)

 $\circledR$ 

وثيقة الإجابة 2 (تعاد مع أوراق الإجابة)

**ج5) الجدول الخاص بدارة عد القطع والتح4م في المن,ه الصوتي:**

![](_page_7_Picture_273.jpeg)

**ج6) جدول تشغيل الطا,قين 1و:2**

![](_page_7_Picture_274.jpeg)

**ج7) المخط المنطقي للعداد:**

![](_page_7_Figure_7.jpeg)

**ج8) جدول خصائص التر4يب:**

![](_page_7_Picture_275.jpeg)

وثيقة الإجابة 3 (تعاد مع أوراق الإجابة)

**ج10) مخط سجل الإزاحة سار حلقي:**

![](_page_8_Figure_3.jpeg)

 $\circledR$ 

**ج11) جدول الإزاحة**

![](_page_8_Picture_180.jpeg)

**ج19) دارة الاستطاعة للمحرك 2M:**

![](_page_8_Figure_7.jpeg)

![](_page_8_Figure_8.jpeg)

 $X_{10} \rightarrow \infty$ 

![](_page_9_Figure_0.jpeg)

 $\left( \widehat{\mathsf{X}}\right)$ 

**الموضوع الثاني نظام آلي لتش4يل قارورات ,لاست4ة**

**حتو\ هذا الموضوع على: 10 صفح ات.** – العرض: من الصفحة 11 إلى الصفحة 16.<br>– العمل المطلوب: من الصفحة 17 الى الصفحة 18. - العمل المطلوب: من الصفحة 17 الى الصفحة .18 - وثائn الإجاHة: من الصفحة 19 إلى الصفحة .20 **دفتر الشروP**  1**. هدف التألية:** تهدف تألية هذا النظام الحصول على قارورات بلاستيكية بكميات كبيرة وبصفة مستمرة انطلاقا

من كبسولات (على شكل انابيب بلاستيكية).

**وصف التشغيل:** 

تصل الكبسولات إلى مركز التحويل عبر منحدر فيكشف عنها الملتقط Cp لتحوّل إلى اسطوانة التقديم. تُقدّم ُقد ت الكبسولات بالأسطوانة التي يديرها المحرك Mpp إلى مركز التشكيل مرورا بنفق تسخين. بعد غلق القالب تشكل<br>التامسين قبال الطبابان في الكبيط قبال التصنيف التالفية في تسالتا التالفية التامسية التواصلية التواصلية التام Hعد غلn القالب ت ّ ر القارورة المش+لة لتسقe على ُحر ّ القارورة Hضخ الهواء الساخن في الكHسولة، ليتم Hعدها تبرJد وفتح القالب ثم ت Hسا1 الاخلاء (خارج عن الدراسة).

**أشغولة التحوMل**: **توضحات حول ّ**

تنطلn عملة التحوJل Hصعود ساق الرافعة **<sup>W</sup>** حتى **1w** لتثبيت الكHسولة على أسطوانة التقدم ثم تعود. Hعدها تنزل ساق الرافعة **<sup>Y</sup>** حتى **0y** لتوفير +Hسولة جديدة ثم تعود إلى وضعيتها الأصلة **1y** و تنتهي الاشغولة.

- **.2 الاستغلال:** عامل غير متخصص لجلب الكHسولات وآخر متخصص لعملات القادة والصانة الدورJة**. .3 الأمن:** وفn المقايس المعمول بها في الأمن الصناعي**.**
	- **.4 الوظفة الشاملة**: مخطe النشا1 -0A

ّش+ل قارورات Hلاست+ة A-0 +Hسولات عاملان نظام آلي W E C R قارورات Hلاست+ة تقارJر W: طاقة كهربائية و هوائية E: تعليمات الاستغلال C : إعدادات الضبط (t1;t2;Np) تعديلات :R

 $\circledR$ 

**.5 جدول الاختارات التكنولوجة:**

![](_page_11_Picture_547.jpeg)

**ش4,ة التغذة ثلاثة الطور**: **Hz50 , N+V220/380**

 $\circledR$ 

**.6 المناولة الزمنة:**

![](_page_12_Figure_2.jpeg)

 $\circledS$ 

![](_page_13_Picture_2.jpeg)

 $\circledR$ 

**.8 إنجازات تكنولوجة:**

**دارة التأجيل لتبرMد القالب(الش4ل 1)**

![](_page_14_Figure_3.jpeg)

**.9 الملحG:**

**- وثائق الصانع للدارة المندمجة 74198SN:**

SO  $\Box$ 1 SR SER  $\Box$ 2

A □3

រិយីយីយីយីយី<br>រិយីយីយីយីយី

 $\overline{c}$ 

 $GND$   $[12]$ 

 $\bigcup_{\substack{24 \ 23}} \bigcup_{S1}$  v<sub>CC</sub>

21□ н  $20 \Box 0_H$  $19 \Box G$  $18\Box$  Q<sub>G</sub>  $17 \Box F$ 16<sup>]</sup> Q<sub>F</sub>

 $15\overline{D}$  E  $\frac{14}{13}$  $\frac{Q_E}{CLR}$ 

 $22$  SL SER

![](_page_15_Picture_469.jpeg)

#### **FUNCTION TABLE**

 $\left( \widehat{\times} \right)$ 

**- وثائG الصانع للدارة المندمجة XX78**

#### **Electrical Characteristics (LM7805)**

Refer to the test circuits. -40°C < T<sub>J</sub> < 125°C,  $I<sub>O</sub>$  = 500mA,  $V<sub>I</sub>$  = 10V, C<sub>I</sub> = 0.1 $\mu$ F,

![](_page_15_Picture_470.jpeg)

### **- لوحة المواصفات للمحرك M**

![](_page_15_Picture_471.jpeg)

 $@$ 

**العمل المطلوب : الجزء الأول: (5.5 نقطة) س1.** اذكر جميع المراحل لمختلف متامن النظام التي تصبح نشطة عندما يضغط العامل على زر التوقف الاستعجالي AU مستعينا بمتمن الأمن GS. **س2.** أنشئ متمن الأشغولة 1 "تحويل الكبسولة" من وجهة نظر جزء التحكم. **س3.** أكمل ملأ جدول معادلات التتشيط والتخميل للمراحل التالية على وثيقة الإجابة 1:<br>— X103 و X105 من متمن القيادة والتهيئة GCI (ص13)  $(13\omega)$  و  $\mathbf{X}_{105}$  من متمن القيادة والتهيئة GCI) (ص $\mathbf{X}_{103}$ . و31x و 21x من متمن الأشغولة 3 "غلق القالب" (ص13). **س4.**أكمل ربط دارة المعقب الهوائي للأشغولة 3 "غلق القالب" على وثيقة الإجابة 1. **الجزء الثاني: (7 نقاP( دارة التأجيل s5=2t ,عداد تنازلي لتبرMد القالب الش4ل 1 (ص15): س.5** حدد دور الصمام **<sup>D</sup>** ودور **51X**. **س.6** أحسب قمة المقاومة المتغيرة **<sup>P</sup>** للحصول على إشارة ساعة ترددها **Hz2 = f. س7.** أحسب ترديد العداد N ثم أكمل المخطط المنطقي للمؤجلة بالعدّاد التتازلي على وثيقة الإجابة 1. **دارة التح4م في المحرك خ/خ الش4ل 2 (ص15):**  \* نكتفي باستعمال أربع مخارج فقط (Q<sub>A</sub>Q<sub>B</sub>QcQ<sub>D</sub>) من السجل 74198 للتحكم في المحرك خ/خ ونربط المخرج **QD** مع المدخل **ser SR** للحصول على سجل حلقي**. س8.** أكمل ملأ جدول الإزاحة للسجل مستعينا بالشكل 2 (ص15) ووثائق الصانع (ص16) على وثيقة الإجابة 2. \* لشحن السجل عند تنشe **102X** ثم الازاحة عند تنشe **21X** يجب توفر نHضات الساعة في المدخل **Clk**. **س9.** ارسم البوابة المنطقية التي تراها مناسبة لضمان الشحن ثم الازاحة على وثيقة الإجابة 2. **<sup>س</sup>**.**<sup>10</sup>** أكمل ملأ جدول خصائص المحرك خ/خ مستعينا Hالش+ل 2 (ص15) على وثقة الإجاHة .2 **<sup>س</sup>**.**<sup>11</sup>** حدد نوع المقحل **TrA** ثم انقل ش+ل المقحل على ورقتك وعين عله التار والتوترات واتجاهاتها. **الجزء الثالث: (4 نقاP ( دارة تغذة الدارات المندمجة الش4ل 3(ص15):** 

**س12.** أكمل ملأ الجدول الذي يحدد الوظيفة والبنية المادية (العنصر ) المجسدة لكل طابق على وثيقة الإجابة 2. <mark>س13. ف</mark>سر الخصائص الكهربائية المدونة على الطابق1.  $14$  أحسب شدة التيار الإسمية  $\rm I_{2N}$  في مخرج الطابق. **س.15** استخرج قمة التوتر **US** في مخرج التر+يب مستعينا بوثائn الصانع (ص16).  ${\bf U}_{3\rm max}$  أكمل رسم إشارات التوترات  ${\rm u}_2({\rm t}); {\rm u}_3({\rm t}); {\rm u}_{\rm c}({\rm t})$  مبينا قيمة  ${\bf U}_{3\rm max}$  علما أن الثنائيات حقيقية وتوتر العتبة **Vd=0.7v** على وثيقة الإجابة 2.

 $\circledR$ 

**الجزء الرا,ع: (3.5 نقطة)**

- **محرك ,ساP التصرMف <sup>M</sup>:** حمل المرجع **L80LS** انظر وثائn الصانع (ص16)
- \*لاحk عامل الصانة أثناء دورJة المراقHة Hأن عدة مقادير على لوحة المواصفات لهذا المحرك غير واضحة ولا يمكن قراءتها، فاستعان بابنه من قسم 3هندسة كهربائية الذي اقترح عليه قياس الاستطاعة بطريقة الواطمترين<br>لإيجاد هذه المقادير .
	- لإيجاد هذه المقادير. اذا علمت ان نتائج القاسات +انت: **w350=2P ; w720=1P** شارك انت زميلك في هذه المهمة بالإجابة على الأسئلة التالية: **س.17** أحسب مختلف الاستطاعات لهذا المحرك (الفعالة **Pa** والارتكاسة(الردة) **Qa** والظاهرJة **Sa**( **س.18** أحسب معامل استطاعة المحرك **cos س19.** أحسب تيار الخط في حالة الربط النجمي I<sub>Y</sub> ثم اوجد قيمته في حالة الربط المثلثي ∆I.
		- **<sup>س</sup>**.**20** أحسب مردود المحرك .

وثيقة الإجابة 1(تعاد مع أوراق الإجابة)

**ج3) معادلات التنش والتخميل** 

![](_page_18_Picture_294.jpeg)

**ج4) المعقب الهوائي لأشغولة غلG القالب:**

![](_page_18_Figure_5.jpeg)

![](_page_18_Figure_6.jpeg)

 $\left( \widehat{\times} \right)$ 

**ج7) المخطط المنطقي للمؤجلة بالعداد التنازلي:**

 $t<sub>2</sub>$ 

![](_page_18_Figure_8.jpeg)

وثيقة الإجابة 2(تعاد مع أوراق الإجابة)<br>ج9) البوابة المنطقية المناسبة :

**ج8) جدول الإزاحة للسجل :74198 ج9) البوابة المنطقية المناسبة :**

 $\circledS$ 

![](_page_19_Picture_233.jpeg)

![](_page_19_Figure_5.jpeg)

**ج10) جدول خصائص المحرك خ/خ**

![](_page_19_Picture_234.jpeg)

**ّ ج12) طابG: ّ دة لكل الوظفة والبنة المادة المجس**

![](_page_19_Picture_235.jpeg)

**ج16) رسم إشارات التوترات اللحظة:**

![](_page_19_Figure_11.jpeg)

**انتهى الموضوع الثاني**

![](_page_20_Figure_0.jpeg)

الإجابة النموذجية مادة: التكنولوجيا (هندسة كهربائية)/ الشعبة: تقنى رياضى/ بكالوريا: 2023

صفحة 1 من 11

الإجابة النموذجية مادة: التكنولوجيا (هندسة كهربائية)/ الشعبة: تقني رياضي/ بكالوريا: 2023

![](_page_21_Figure_1.jpeg)

| $\dot{\omega}$ 1 | 10x0.1       | ج8) جدول خصائص التركيب: |                                                                                                    |          |                                       |                              |              |                       |                                                                                                    |  |  |  |  |
|------------------|--------------|-------------------------|----------------------------------------------------------------------------------------------------|----------|---------------------------------------|------------------------------|--------------|-----------------------|----------------------------------------------------------------------------------------------------|--|--|--|--|
|                  |              |                         | $\rm\,V_{Reh\,moy}$ نوع التقويم   نوع جسر قريتز  نوع التحكم (المراقبة) علاقة القيمة المتوسطة لتوتر الحمولة                                                                                                    |          |                                       |                              |              |                       | أحادي   نتائي   جسر   جسر<br>النوبة   النوبة   بثنائيات   مختلط  <br>$\theta$<br>$\theta$<br>$\frac{\mathbf{a}}{\mathbf{D}_{\rm p}}$ $\frac{\mathbf{b}}{\mathbf{S}}$ $\mathbf{Q}_{\rm p}$<br>$\mathsf{C}$ lk<br>$rac{R}{\sigma}$<br>ج11) جدول الإزاحة: |  |  |  |  |
|                  |              |                         | $V_{max}(1+\cos\theta)$ $V_{max}$<br>$\pi$                                                                                                    | $\pi$    | $ V_{max}(1+\cos\theta) $<br>$2 \pi$  | $2V_{max}$<br>$\pi$          | مراقب        | غير<br>مراقب          |                                                                                                    |  |  |  |  |
|                  |              |                         |                                                                                                    | $\theta$ | $\theta$                              | $\theta$                     | $\mathbf{1}$ | $\theta$              | 1                                                                                                    |  |  |  |  |
|                  | 0.25         |                         | ج9) حساب سعة المكثفة C:<br>$T = 2R_{3}Cln3 = 2.2R_{3}C$<br>$C = \frac{T}{2, 2R_3}$<br>$C = \frac{1,6}{2,2 \times 33 \times 10^{3}} = 22 \mu F$                                                                                                    |          |                                       |                              |              |                       |                                                                                                    |  |  |  |  |
| 0.75             | 0.25         |                         |                                                                                                    |          |                                       |                              |              |                       |                                                                                                    |  |  |  |  |
|                  | 0.25         |                         |                                                                                                    |          |                                       |                              |              |                       |                                                                                                    |  |  |  |  |
|                  | الساعة       |                         | ج10) مخطط سجل الإزاحة يسار حلقى:                                                                                                    |          |                                       |                              |              |                       |                                                                                                    |  |  |  |  |
|                  | 0.25         |                         |                                                                                                    |          |                                       |                              |              |                       |                                                                                                    |  |  |  |  |
|                  | الشحن        |                         | $X_{11}$ $X_{15}$                                                                                                    |          |                                       |                              |              |                       |                                                                                                    |  |  |  |  |
|                  | 0.25         |                         | $\frac{1}{\sqrt{\left D_{\rm B} \right } \cdot \left D_{\rm B} \right }$<br>$\frac{1}{\sqrt{\left D_{\text{C}}\right ^{5} \left Q_{\text{C}}\right }}$<br>$\frac{a}{\left  D_A \right  S \left  Q_A \right }$<br>$\triangleright$ Clk<br>$\blacktriangleright$ Clk<br>$\blacktriangleright$ Clk |          |                                       |                              |              |                       |                                                                                                    |  |  |  |  |
| $\dot{\omega}$ 1 | الازاحة      |                         |                                                                                                    |          |                                       |                              |              |                       |                                                                                                    |  |  |  |  |
|                  | يسار<br>0.25 |                         | $rac{R}{1}$<br>$\mathbf R$<br>${\bf R}$<br>σ<br>σ                                                                                                    |          |                                       |                              |              |                       |                                                                                                    |  |  |  |  |
|                  | الربط        |                         | $X_{10} \rightarrow \rightarrow$                                                                                                    |          |                                       |                              |              |                       |                                                                                                    |  |  |  |  |
|                  | الحلقي       |                         | ملاحظة: مداخل الإرغام غير المستعملة لا تؤخذ بعين الاعتبار في حالة عدم ربطها بالواحد                                                                                                    |          |                                       |                              |              |                       |                                                                                                    |  |  |  |  |
|                  | 0.25         |                         |                                                                                                    |          |                                       |                              |              |                       |                                                                                                    |  |  |  |  |
| 1.25             | (خمس         |                         |                                                                                                    |          |                                       |                              |              |                       |                                                                                                    |  |  |  |  |
|                  |              |                         | $X_{10}$                                                                                                    |          | <b>Clk</b>                            |                              | المخارج      |                       |                                                                                                    |  |  |  |  |
|                  |              |                         |                                                                                                    |          | $Q_A$                                 | $Q_{B}$                      |              | $Q_{C}$               | $Q_D$                                                                                                    |  |  |  |  |
|                  | أسطر)        |                         | $\mathbf{1}$<br>$\boldsymbol{0}$                                                                                                    |          | $\mathbf{1}$<br>↑<br>$\boldsymbol{0}$ | $\bf{0}$<br>$\boldsymbol{0}$ |              | $\boldsymbol{0}$<br>1 | 1<br>1                                                                                                    |  |  |  |  |
|                  | 5x0.25       |                         | $\theta$                                                                                                    |          | ↑<br>$\boldsymbol{0}$                 | 1                            |              | 1                     | $\boldsymbol{0}$                                                                                                    |  |  |  |  |
|                  |              |                         | $\theta$                                                                                                    |          | ↑<br>1                                | $\mathbf{1}$                 |              | $\boldsymbol{0}$      | $\boldsymbol{0}$                                                                                                    |  |  |  |  |
|                  |              |                         | $\theta$                                                                                                    |          | $\uparrow$<br>$\mathbf{1}$            | $\bf{0}$                     |              | $\boldsymbol{0}$      | $\mathbf{1}$                                                                                                    |  |  |  |  |
|                  |              |                         |                                                                                                    |          |                                       |                              |              |                       |                                                                                                    |  |  |  |  |

صفحة 3 من 11

![](_page_23_Picture_7.jpeg)

# ملفحة 4 من 11

|              |                           | ج16) تفسير خصائص الشبكة:                                                                   |
|--------------|---------------------------|--------------------------------------------------------------------------------------------|
| 0.5          | 0.25                      | $V$ التوتر البسيط: $220v$                                                                  |
|              | 0.25                      | $U$ 380 $v$ التوتر المركب:                                                                 |
|              |                           | $U: 380v - V: 220v$ تقبل الإجابتين التاليتين:                                              |
|              |                           | و 220v: توتر بين طور و حيادي     380v: توتر بين طورين $220$                                |
|              |                           |                                                                                            |
|              |                           | ج17) استنتاج سرعة التزامن وحساب الانزلاق:                                                  |
|              | 0.25                      | $n = 680$ mn <sup>-1</sup> $\Rightarrow n_s = 750$ mn <sup>-1</sup><br>سرعة التزامن:       |
| 0.75         | 0.25                      | $g = \frac{n_s - n}{n}$<br>الانزلاق:                                                       |
|              |                           | $\boldsymbol{n}_{\rm s}$                                                                   |
|              | 0.25                      | $g = \frac{750 - 680}{750} = 0,093 = 9,3\%$                                                |
|              |                           |                                                                                            |
|              |                           | ج18) حساب الاستطاعة الممتصة ومجموع الضياع:                                                 |
|              | 0.25                      | $P_a = \sqrt{3} U I cos \varphi$<br>الاستطاعة الممتصة:                                     |
| 0.75         | 0.25                      | $P_a = 1,73 \times 380 \times 1,7 \times 0,72 = 805w$                                      |
|              | 0.25                      | مجموع ضياعه:<br>$\sum P_{pertes} = P_a - P_u = 805 - 550 = 255w$                           |
|              |                           |                                                                                            |
|              | تسمية                     | ج19) دارة استطاعة المحرك:                                                                  |
|              | الفاصل                    | $L1$ $L2$ $L3$                                                                             |
|              | العازل Q                  | $\overline{\mathbf{Q}}$                                                                    |
|              | 0.25                      |                                                                                            |
| $\mathbf{d}$ | رسم<br>تماسات             | KM <sub>2</sub>                                                                            |
|              | الملامس                   |                                                                                            |
|              | 0.25                      | RT <sub>2</sub>                                                                            |
|              | تسمية<br>ورسم             |                                                                                            |
|              | المرحل                    | $M_2$<br>$3 \sim$                                                                          |
|              | RT <sub>2</sub><br>2x0.25 |                                                                                            |
|              |                           | ج20) تبرير لماذا لا يصلح الإقلاع النجمي المثلثي:                                           |
| 0.25         | 0.25                      | لأن كل لف للمحرك لا يتح <i>مل 380</i> V                                                    |
|              |                           | تقبل الإجابة: –لأن التوتر المركب للشبكة 380v لا ينطبق مع توتر الربط المثلث <i>ى</i> للمحرك |
|              |                           | 220v                                                                                       |
|              |                           |                                                                                            |

الإجابة النموذجية مادة: التكنولوجيا (هندسة كهربائية)/ الشعبة: تقني رياضي/ بكالوريا: 2023

| العلامة         |                                                                                                 |                                                                                                    |                                                                                                    |           |  |  |  |  |  |  |
|-----------------|-------------------------------------------------------------------------------------------------|----------------------------------------------------------------------------------------------------|----------------------------------------------------------------------------------------------------|-----------|--|--|--|--|--|--|
| مجموع           | مجزأة                                                                                           | عناصر الإجابة (الموضوع الثاني)                                                                                                    |                                                                                                    |           |  |  |  |  |  |  |
| 0.75            | 3x0.25<br>(كل ثلاث<br>مراحل<br>عشوائيا)                                                         | ج1) المراحل التي تكون نشطة عندما يضغط العامل على AU:<br>$X_{201}$ ; $X_{203}$<br>- متمن الامن GS:<br>– متمن القيادة والتهيئة GCI:<br>$\mathbf{X}_{100}$<br>$X_{10}$ ; $X_{20}$ ; $X_{30}$ ; $X_{40}$ ; $X_{50}$ ; $X_{60}$<br>– متامن الاشغولات:<br>ملا <b>حظة:</b> تحذف 0,25 إذا أخطأ في مرحلتين من بين كل ثلاث مراحل. |                                                                                                    |           |  |  |  |  |  |  |
| $\dot{c}2$      | (مرحلة<br>$\boldsymbol{+}$<br>انتقال)<br>6x0.25<br>الأفعال<br>0.25<br>تمثيل<br>الأشغولة<br>0.25 | $\frac{1}{4}$<br>$+X_{15}$<br><b>Syles</b>                                                                                                    | ج2) متمن الاشغولة 1 "تحويل الكبسولة":<br>10<br>$+ X_1.(X_{105}+X_{106})$<br>$dW$ <sup>+</sup><br>11<br>$+\mathbf{w}_1$<br>12<br>dW<br>$+ w_0$<br>13<br>dY<br>$+ y_0$<br>$dY^+$<br>14<br>$+$ $y_1$<br>15<br>$\mathbf{X}_1$ |           |  |  |  |  |  |  |
|                 |                                                                                                 | ج3) معادلات التنشيط والتخميل:                                                                                                    |                                                                                                    |           |  |  |  |  |  |  |
|                 |                                                                                                 | التخميل                                                                                                    | التنشيط                                                                                                    | المرحلة   |  |  |  |  |  |  |
| $\ddot{\omega}$ | التنشيط                                                                                         | $X_{104}+X_{105}+X_{201}$                                                                                                    | $X_{102}$ , $X_1$ , $X_{5-2}$ , $X_{6-2}$                                                                                                    | $X_{103}$ |  |  |  |  |  |  |
|                 | 0.5                                                                                             | $X_{106}+X_{107}+X_{201}$                                                                                                    | $X_{104}$ .Cp+X <sub>103</sub> .Auto.Dcy.Cp+X <sub>107</sub> .Cp                                                                                                    | $X_{105}$ |  |  |  |  |  |  |
|                 | التخميل                                                                                         | $X_{31}.X_{33}$                                                                                                    | $X_{32}.X_{34}.X_3+X_{203}$                                                                                                    | $X_{30}$  |  |  |  |  |  |  |
|                 | 0.5                                                                                             | $X_{32}+X_{203}$                                                                                                    | $X_{30}X_3(X_{105}+X_{106})$                                                                                                    | $X_{31}$  |  |  |  |  |  |  |
|                 |                                                                                                 |                                                                                                    |                                                                                                    |           |  |  |  |  |  |  |

الإجابة النموذجية مادة: التكنولوجيا (هندسة كهربائية)/ الشعبة: تقني رياضي/ بكالوريا: 2023

 $\mathbf{I}$ 

الإجابة النموذجية مادة: التكنولوجيا (هندسة كهربائية)/ الشعبة: تقني رياضي/ بكالوريا: 2023

![](_page_26_Figure_1.jpeg)

![](_page_27_Figure_0.jpeg)

|                | عدد                       |                                                             |                |                                                                                                    |                |              |              | ج10) جدول خصائص المحرك خ/خ:                                  |  |  |  |  |
|----------------|---------------------------|-------------------------------------------------------------|----------------|----------------------------------------------------------------------------------------------------|----------------|--------------|--------------|--------------------------------------------------------------|--|--|--|--|
|                | الخطوات                   |                                                             | الخطوة الزاوية | عدد الخطوات                                                                                                    |                |              |              | عدد الاطوار  عدد ازواج  نوع القطبية  نمط التبديل             |  |  |  |  |
|                | في الدورة<br>0.5          |                                                             |                | في دورة                                                                                                    |                |              | الأقطاب      | (الوشائع)                                                    |  |  |  |  |
| 1.5            |                           |                                                             | $\alpha_{p}$   | Np/t                                                                                                    | K <sub>2</sub> | K1           | ${\bf P}$    | m                                                            |  |  |  |  |
|                | الباقي<br>0.25x4          |                                                             | $90^\circ$     | $\overline{\mathbf{4}}$                                                                                                    | $\mathbf{1}$   | $\mathbf{1}$ | $\mathbf{1}$ | $\overline{\mathbf{4}}$                                      |  |  |  |  |
|                |                           |                                                             |                |                                                                                                    |                |              |              |                                                              |  |  |  |  |
|                |                           |                                                             |                |                                                                                                    |                |              |              | ج11) تحديد نوع المقحل $\rm{Tr}_{A}$ وتعيين التيار والتوترات: |  |  |  |  |
|                |                           | : المقحل $Tr_A$ هو مقحل                                     |                |                                                                                                    |                |              |              |                                                              |  |  |  |  |
|                | 0.25                      | MOSFET ذو قناة N أوNMOSFET أو مقحل ذو تأثير المجال (بإغناء) |                |                                                                                                    |                |              |              |                                                              |  |  |  |  |
|                |                           |                                                             |                |                                                                                                    |                |              |              |                                                              |  |  |  |  |
| 0.5            |                           | تعيين التيار والتوترات:                                     |                |                                                                                                    |                |              |              |                                                              |  |  |  |  |
|                |                           |                                                             |                | $\begin{picture}(130,10) \put(0,0){\line(1,0){10}} \put(15,0){\line(1,0){10}} \put(15,0){\line(1,0){10}} \put(15,0){\line(1,0){10}} \put(15,0){\line(1,0){10}} \put(15,0){\line(1,0){10}} \put(15,0){\line(1,0){10}} \put(15,0){\line(1,0){10}} \put(15,0){\line(1,0){10}} \put(15,0){\line(1,0){10}} \put(15,0){\line(1,0){10}} \put(15,0){\line($ |                |              |              |                                                              |  |  |  |  |
|                | 0.25                      |                                                             |                |                                                                                                    |                |              |              |                                                              |  |  |  |  |
|                |                           |                                                             |                |                                                                                                    |                |              |              |                                                              |  |  |  |  |
|                |                           |                                                             |                |                                                                                                    |                |              |              |                                                              |  |  |  |  |
|                |                           |                                                             |                |                                                                                                    |                |              |              |                                                              |  |  |  |  |
|                |                           |                                                             |                |                                                                                                    |                |              |              | ج12) الوظيفة والبنية المادية المجسّدة لكلّ طابق:             |  |  |  |  |
| $\dot{\omega}$ | (أربع<br>أعمدة)<br>4x0.25 |                                                             | طابق4          | طابق3                                                                                                    | طابق2          |              | طابق 1       | الطابق                                                       |  |  |  |  |
|                |                           |                                                             | التثبيت        | الترشيح                                                                                                    | التقويم        |              | التحويل      | الوظيفة                                                      |  |  |  |  |
|                |                           |                                                             | منظم (مثبت)    |                                                                                                    | جسر قريتز      |              | محول مخفض    | البنية المادية                                               |  |  |  |  |
|                |                           |                                                             | (78XX)         | $C$ مَكَنْفَة                                                                                                    | بثنائيات       |              | 220/9V       | (العنصر)                                                     |  |  |  |  |
|                |                           |                                                             |                |                                                                                                    |                |              |              |                                                              |  |  |  |  |

الإجابة النموذجية مادة: التكنولوجيا (هندسة كهربائية)/ الشعبة: تقني رياضي/ بكالوريا: 2023

![](_page_29_Picture_7.jpeg)

![](_page_30_Picture_7.jpeg)

# صفحة 11 من 11